# Получение списка услуг, оказанных по ТАПу

- [Запрос](#page-0-0)
	- [Адрес запроса](#page-0-1)
		- [Параметры запроса](#page-0-2)
		- [Заголовки запроса](#page-0-3)
- [Ответ сервера](#page-0-4)
	- [Пример ответа](#page-0-5)
- [Возможные ошибки](#page-0-6)

## <span id="page-0-0"></span>Запрос

## <span id="page-0-1"></span>Адрес запроса

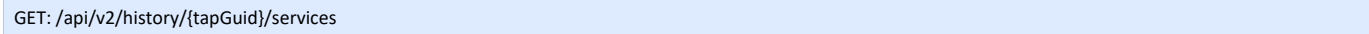

#### <span id="page-0-2"></span>Параметры запроса

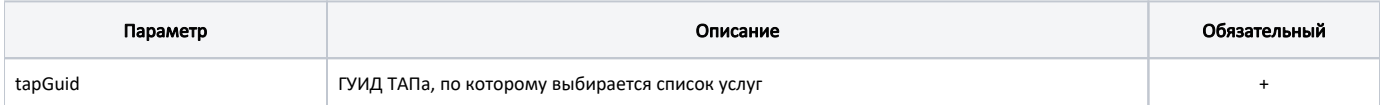

#### <span id="page-0-3"></span>Заголовки запроса

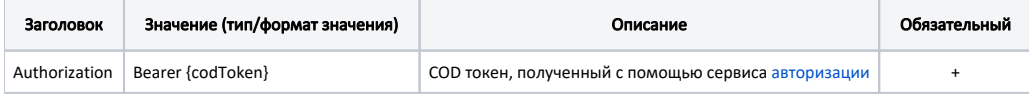

# <span id="page-0-4"></span>Ответ сервера

В случае успешного выполнения сервер вернет массив объектов Services в формате JSON

### <span id="page-0-5"></span>Пример ответа

```
\mathfrak l {
        "guid": "D0ED31C9-42DB-499F-ABA7-D40BDD8E97AB",
         "code": "012604",
         "name": " ",
         "doctorFio": " . .",
         "doctorRole": "- ",
         "date": "2017-07-24T15:33:37.9830000Z",
         "total": "459.20000"
     }
\, \, \,
```
# <span id="page-0-6"></span>Возможные ошибки

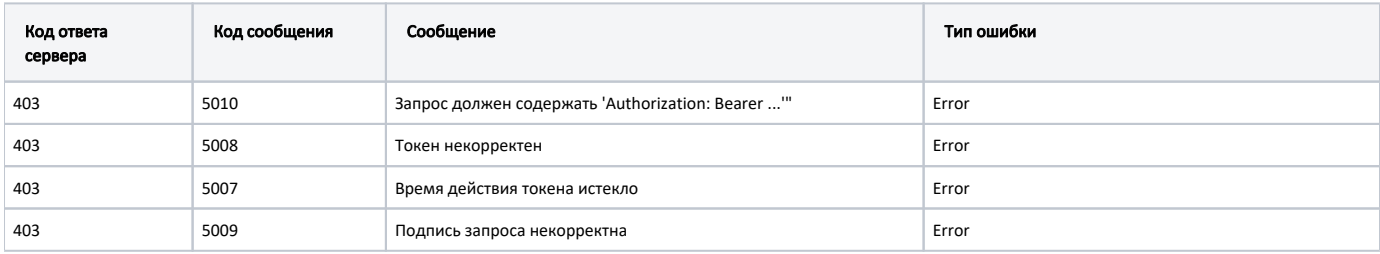

В случае возникновения ошибок будет возвращен [стандартный ответ сервера](http://confluence.softrust.ru/pages/viewpage.action?pageId=6586453);

В случае возникновения ошибок валидации сервер вернет стандартное [сообщение валидации.](http://confluence.softrust.ru/pages/viewpage.action?pageId=6586451)